## How to check the system works

step1) Power on the system, use the USB cable connect the system to computer USB Port

step 2) you could hear the beep and see the led flash

how the Geiger Muller Tube works:

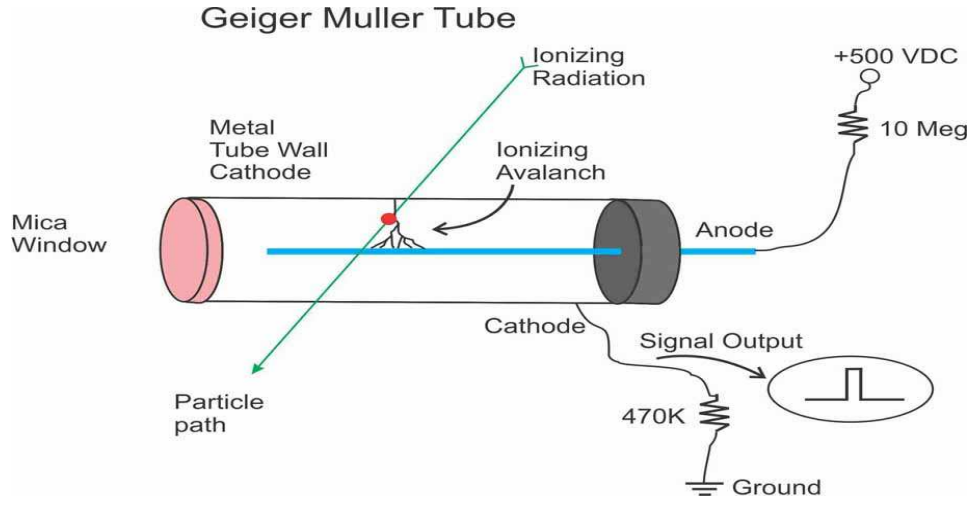